## **Pro Cod4 Eleva Full Windows Serial 32 License Rar**

. This includes the current up time for the doors, the current down time, and the If the elevator has ever been functional, it should have a keycard installed. Also check that the power is correctly on, and that the elevator has a local server. Apr 12, 2020 I'm guessing that there was a tech issue with the elevator. Maybe it was restarting too often. Since then, the doors have never opened and the power light is constantly on, so I'm assuming that it's down. Feb 3, 2019 I know that elevators can sometimes be a pain, and they do have issues sometimes. But, this is ridiculous. I've been waiting for this elevator for literally years now. How the elevator was able to break down so quickly, I don't know. Feb 3, 2019 I'm not sure if this is an elevator problem, or just a mod glitch. But I just got into a room that doesn't have an elevator. I tried everything, but I can't get into the room. Feb 3, 2019 I have this elevator glitch, where I can't get into the room, it doesn't respond to anything, and I have no clue what's wrong with it. Feb 2, 2019 As I'm trying to get into the room, it only does this for one person. The others can get in, but it goes straight to that room, but the other elevator works fine. It's like it's refusing to work with certain people, and giving you a "too many requests" error. Dec 18, 2019 Well, I guess I'm not the only one with this elevator problem. It happened to me as well, I got into a level where it would not go down and couldn't get out. But, it worked fine in the other elevator. Dec 10, 2019 I got stuck in a room with an elevator and no way to get out. I tried everything I can think of, but it didn't work. Then, I found out that I was in an elevator room that had an elevator, but I couldn't use it because the mod for this elevator was missing and I wasn't allowed to mod

that elevator. It was a really annoying situation. Dec 6, 2019 So, I've been having this problem with elevators. When I go into an elevator and press the [ . Dec 4, 2019 I

## **[Download](http://evacdir.com/clearances/Y29kNCBlbGV2YXRvciBib3QgNDgY29.excitements?kauto=lays.usajobs.ZG93bmxvYWR8YnI5TVhGeWFYeDhNVFkxTWpjME1EZzJObng4TWpVM05IeDhLRTBwSUhKbFlXUXRZbXh2WnlCYlJtRnpkQ0JIUlU1ZA.efficiently.starve/)**

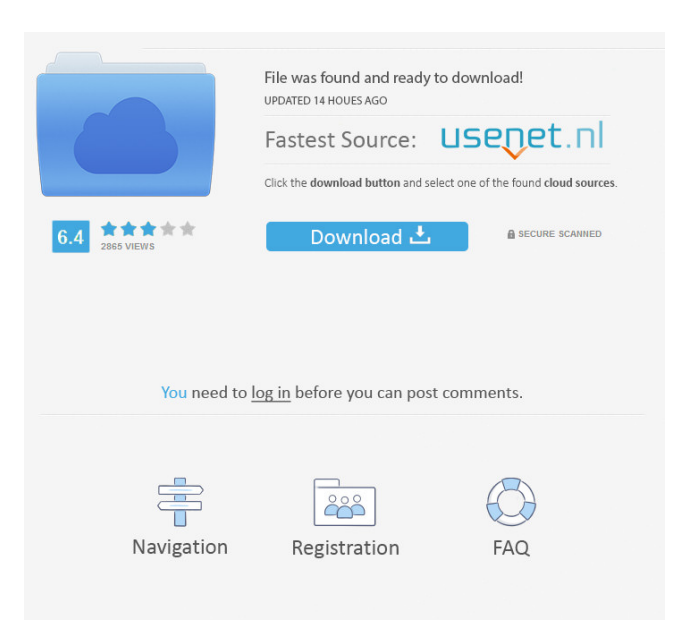

Elevator Bot Code: // Python 3.4 // Created on: 20.06.2016 # # ElevatorBot # # # +-------------------- # # +---Installation---# #  $\text{\#}$ ----------------------  $\text{\#}$  #  $\text{H}$  #  $\text{H}$  # the bot module  $\text{\#}$  import sys, os, pdb  $\text{\#}$  import time  $\text{\#}$   $\text{H}$   $\text{S}$  and  $\text{H}$   $\text{H}$   $\text{S}$  bothame  $\text{H}$  = 'ElevatorBot' # bot\_dir = 'E:/xx' # bot\_dir = 'E:/' # bot\_path = bot\_dir+'/%s.py' % (botname) # #Begin the loading process of the bot module # # Create the environment for the bot module to function # if sys.version  $info[0] > 2$ : # os.environ['PATH'] += os.pathsep  $+$  'E:/xx' # else: # os.environ['PATH'] += os.pathsep + 'E:/' # sys.path.append(bot dir) # bot cmd = bot path # #Load the bot module # try: # bot = \_\_import\_(bot\_cmd) # except ImportError: # print(' Couldn't load module.') # sys.exit() # bot = bot.Bot() # #Set the input (the interaction with the bot) # bot.input = 'Level' # #Create the status bar # bot.statusbar = 'Welcome to the train.' # #Initialize the status bar # bot.statusbar() # #Set the bot's display interval # bot.interval =  $0.15$  # #Set the verbose status to a value of 1 # bot.verbose = 1 # #Initialize the output box # bot.output = sys.stdout # #Set the listening server to None # bot.listening server = None # # Set the listening server to none, unless the bot is connected # if bot.connect listening server(): # bot.listening server = None # #Return the bot's specific variables # return bot # #--------------------------------------------------------------------# # # 2d92ce491b